### **OpenPli**

https://wiki.openpli.org/Problems and Solutions

```
Wersje
```
### 2019-02-08 OpenPli-V8.6 Neovo System Mod by LTE-Media

· OSCAM: OSCam: uni-seca Build: r11431 Compiler: sh4-linux - by Jej@n

#### **Dymida**

```
********Welcome to the OpenPLi Freebox mod by Dymida
********News and support at forum.dvhk.to
                         ****
```
• OSCAM: OSCam: 1.20-unstable svn Build: r10943 Compiler: sh4-streamboard-linux-gnu

# **Prepare**

• WiFi type

```
wlan = rt5370
```
 $\bullet$  hostname

echo "username" > /etc/hostname

• unique MAC (from box label)

insmod \$MODDIR/mme host.ko transport0=shm

```
ifconfig eth0 hw ether 00:03:91:8B:C2:ECifconfig eth0 promisc
```

```
echo "init AVS"
if [ $boxtype == 'BXZB' ]; then
```
• tinc (libssl / libcrypto)

- 50Hz HDMI
- Oscam
	- [http://hostname:8888/](#page--1-0)
		- AU disabled
			- 2.3.0
	- var/keys/oscam\_sci0

#### **Commands**

• restart

init 6

disable enigma2 (e.g. to update lamedb)

init 4

• enable enigma2

init 3

# **supported WiFi cards**

#### <https://wikidevi.com>

- **8192cu** Realtek 8192 80211n/g/b 300Mbit 2T2R
	- $0.2010$
	- SoftMAC !
- **8712u** Realtek RTL8192SU Realtek RTL8191S
	- $0.2009$
	- **FullMAC**
	- 802.11n 300Mbit
	- Products
		- CSL 300MBit/s USB wireless adapter
		- D-Link System DWA-131 rev.A1
- **mt7601sta** Mediatek 150Mbit 1T1R **connection problems**
	- $0.2013$
	- Products:
		- TP-LINK TL-WN727N v4
- **rt2870sta** Ralink 2870 54Mbit 802.11bg
	- $02007$
	- softMAC / mac80211
	- ProductS
		- D-Link DWA-110 Wireless G USB Adapter
- **rt3070sta** Ralink 3070 802.11b/g/n 150Mbit 1T1R
	- $\circ$  2008
	- rt2070 driver
- o Products:
	- TP-LINK TL-WN727N v1
- **rt5370sta** Ralink 802.11n/b/g 150Mbit 1T1R
	- very popular in STB / branded by Ferguson / used by Smigacz
	- o Driver: [rt2800usb](https://wireless.wiki.kernel.org/en/users/drivers/rt2800usb) / rt5370sta
	- o Products:
		- TP-LINK TL-WN727N v3

### **remote syslog**

Manual start:

syslogd -C128 -L -R 192.168.179.1

[/etc/init.d/rcS](https://niziak.spox.org/wiki/_export/code/dreambox:nbox:openpli?codeblock=8)

 echo "Starting DEBUG Interface" /etc/init.d/mountall start /etc/init.d/**hostname** start

```
 echo "starting syslogd"
 syslogd -C128 -L -R 192.168.179.1
```
 echo "starting telnetd" /usr/sbin/telnetd -l /bin/**login**

echo "init stmfb"

From: <https://niziak.spox.org/wiki/> - **niziak.spox.org**

Permanent link: **<https://niziak.spox.org/wiki/dreambox:nbox:openpli>**

Last update: **2020/08/13 07:54**

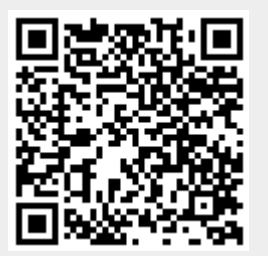